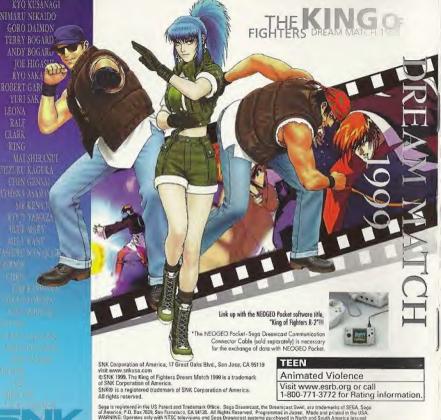

SEGA

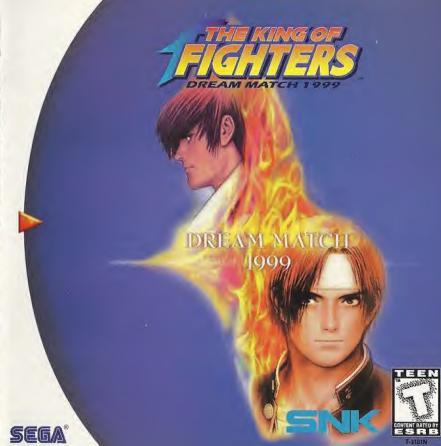

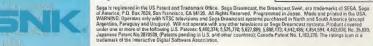

## HEALTH AND EPILEPSY WARNING

Same small number of people are susceptible to epileptic seizures or loss of consciousness when exposed to certain flashing lights or light patterns that they encounter in everyday life, such as those in certain television images or video games. These seizures or loss of consciousness may occur even if the person has never had an epileptic seizure.

If you or anyone in your family has ever had symptoms related to epilepsy when exposed to flashing lights, consult your doctor prior to using Sega Dreamcast.

In all cases, parents should monitor the use of video games by their children. If any player experiences dizziness, blurred vision, eye or muscle twitches, loss of consciousness, discribination, any involuntary movement or convulsion, IMMEDIATELY DISCONTINUE USE AND CONSULT YOUR DOCTOR BEFORE RESUMING PLAY.

To reduce the possibility of such symptoms, the operator must follow these safety precautions at all times when using Sega Dreamcast:

- . Sit a minimum of 6.5 feet away from the television screen. This should be as far as the length of the controller cable.
- . Do not play if you are tired or have not had much sleep.
- . Make sure that the room in which you are playing has all the lights on and is well lit.
- Stop playing video games for at least ten to twenty minutes per hour. This will rest your eyes, neck, arms and fingers so that you can continue comfortably playing the game in the future.

## OPERATING PRECAUTIONS

- To prevent personal injury, property damage or malfunction:
- . Before removing disc, be sure it has stopped spinning.
- The Sega Dreamcast GD-ROM disc is intended for use exclusively on the Sega Dreamcast video game system. Do not use this disc in anything other than a Sega Dreamcast console, especially not in a CO player.
- . Do not allow fingerprints or dirt on either side of the disc.
- . Avoid bending the disc. Do not touch, smudge or scratch its surface.
- . Do not modify or enlarge the center hole of the disc or use a disc that is cracked, modified or repaired with adhesive tape.
- . Do not write on or apply anything to either side of the disc.
- . Store the disc in its original case and do not expose it to high temperature and humidity.
- . Do not leave the disc in direct sunlight or near a radiator or other source of heat.
- Use lens cleaner and a soft dry cloth to clean disc, wiping gently from the center to the edge. Never use chemicals such as benzene
  and paint thinner to clean disc.

## PROJECTION TELEVISION WARNING

Still pictures or images may cause permanent picture tube damage or mark the phosphor of the CRT. Avoid repeated or extended use of video games on large-screen projection televisions.

## SEGA DREAMCAST VIDEO GAME USE

This GD-ROM can only be used with the Sega Dreamcast video game system. Do not attempt to play this GD-ROM on any other CD player; doing so may damage the headphones and/or speakers. This game is licensed for home play on the Sega Dreamcast video game system only. Unauthorized copying, reproduction, rental, public performance of this game is a violation of applicable laws. The characters and events portrayed in this game are purely fictional. Any similarity to other persons, living or dead, is purely coincidental.

DREAM MATCH 1999

## TO OUR LOYAL CONTESTANTS

Thank you for your purchase of this Sega Dreamcast software title, "The King of Fighters: Dream Match 1999.

Before suiting up for battle, be sure to read the user's manual carefully to learn how to properly enjoy the exciting game action of "Dream Match 1999."

\*All screen pictures in this user's manual were taken during game development. Actual game screens may differ slightly from those appearing herein.

## CONTENTS

| OPERATING THE CONTROLS4 | PRACTICE MODE                    |
|-------------------------|----------------------------------|
| BEGINNING GAME PLAY     | NEOGEO POCKET COMMUNICATION17    |
| THE GAME SCREEN. 9      | OPTION MODE                      |
| CHARACTER MOVES         | SAVE, LOAD                       |
| COMPETITION RULES       | CHARACTERS AND SPECIAL MOVES. 23 |
| SURVIVOR MODE           |                                  |

# Sega Dreamcast Controller

# START Bullon

Game start/Burst-In Play/ Continue/Pause/Pause Release

## Thumb Pad

Not used

## Directional Button

Character Movement, Jump, Crouch, Guard, etc./Mode & Menu Item Selection

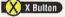

Weak Punch

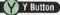

Strong Punch

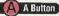

Weak Kick/Selection Confirmation

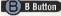

Strong Kick

1 Tringer/R Tringer

"Teaser" Move

\*Do not touch the Analog Thumb Pad or the L/R Triggers when turning the Sega Dreamcast Power On. Doing so may disrupt the controller initialization procedure and result in malfunction.

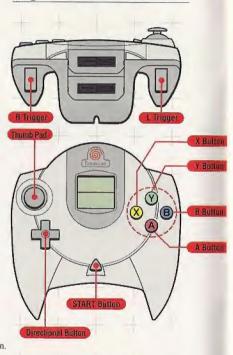

## Arcade Stick

All commands are the same as the Sega Dreamcast controller, except "The Teaser" command (which is made with the Z/C Buttons).

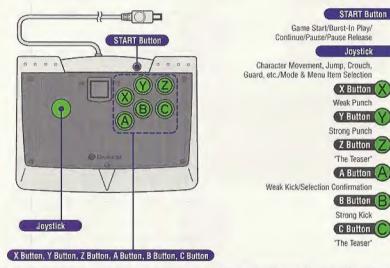

- \*This software title is for one to two players. Before turning the Sega Dreamcast Power On, connect the controller or other peripheral equipment to the control ports of the Sega Dreamcast. (Use the A and B ports only.)

  To return to the title screen at anypoint during the game play, simultaneously press the A,B,X,Y and start buttons. This will cause the Sega Dreamcast to soft-reset the software and display the title screen.
- \*A second separately sold Sega Dreamcast controller or Arcade Stick must be purchased to play with two people.
- \*All commands listed herein refer to initial settings. These can be changed with the 'BUTTON CONFIG.' Menu of the Option Mode (see p. 21).

# **BEGINNING GAME PLAY**

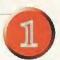

## Push the START Button when the Title Screen appears.

| Ren Pari  | SURVEYED                                                                                                    |
|-----------|----------------------------------------------------------------------------------------------------|
| THE CO    | PERESTANCE                                                                                                    |
| COR SERVE | DESCRIPTION OF THE PROPERTY OF THE PROPERTY OF |
| STORE TS  | retries                                                                                                    |

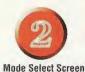

## Select a Game Mode with the Direction Key, and push the A Button to confirm selections.

| TEAM PLAY                         | A to a shall and both a constant                                   |
|-----------------------------------|--------------------------------------------------------------------|
|                                   | A team battle against the computer.                                |
| <ul><li>TEAM VS</li></ul>         | A two-player team battle.                                          |
| <ul> <li>SINGLE PLAY</li> </ul>   | A single-character battle against the computer.                    |
| ○ SINGLE VS                       | A two-player, single-character battle.                             |
| • SURVIVOR                        | Take on all characters in a "time attack" battle (see p.15).       |
| <ul> <li>PRACTICE</li> </ul>      | A mode for practicing game moves, etc. (see p. 16).                |
| <ul> <li>NEOGEO POCKET</li> </ul> | A mode to communicate with NEOGEO Pocket units (see pp. 17 to 19). |
| <ul> <li>OPTION</li> </ul>        | Change various game settings (see pp. 20 to 21).                   |

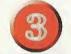

## Control Mode Selection

## Select your character's Control Mode with the Direction Key and push the A Button.

| <ul> <li>ADVANCED</li> </ul> | A Control Mode for advanced players (see pp. 10, 12, 13). |
|------------------------------|-----------------------------------------------------------|
| EXTRA                        | A Control Mode for beginners (see pp. 11, 12, 13)         |

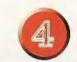

## Team Member Selection

Select 3 team members.

Choose one character at a time by moving the Direction Key and pushing the A Button to confirm selections. In single-character battles, the match will begin immediately after one character is selected.

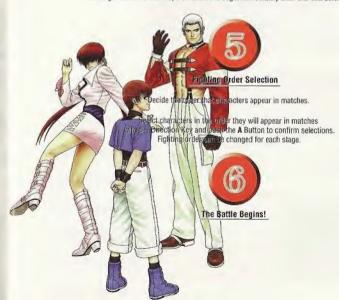

# THE GAME SCREEN

# Routette Team Edit

Use the Roulette Team Edit to select team-member characters randomly. (This cannot be used in the Survivor Mode and Practice Mode.)

Move the cursor to the question mark [?] on the Character Select Screen with the Direction Key, and push the A Button.

# Burst-In Play

Press the Start Button of the unused controller during 1-player computer battles (except in the Survivor Mode and Practice Mode) to begin two-player competition matches.

# Continuing Game Play

After losing a game in a single-player computer match (excluding Survivor Mode and Practice Mode), press the START Button before the count reaches "0" on the Continue Screen to call up the Continue Service Roulette Screen. When the roulette wheel begins to turn, push the A Button before time runs out to stop the wheel and select a Continue Service (Push the B Button or let time run out to skip the Continue Service). The Continue Service applies only to the first stage after play is resumed (not just a single round).

# Continue Service Ontions

| Continue Service Options                                       |                                                                              |  |
|----------------------------------------------------------------|------------------------------------------------------------------------------|--|
| MAX Gauge Start                                                | Begins play with 3 power stocks and the Power Gauge at MAX.                  |  |
| Opponent Power 1/3                                             | Begins play with your computer opponent's power                              |  |
|                                                                | gauge at 1/3 full (Applies to all computer team members in team battles).    |  |
| CPU Difficulty Down                                            | Begins game play with the computer character's game difficulty at level one. |  |
| To Next Stage Begins action at the next stage unconditionally. |                                                                              |  |
| Attack Power Upl                                               | Increases player's offensive power.                                          |  |
| No CPU Gauge                                                   | The power gauge for the CPU character is disabled.                           |  |

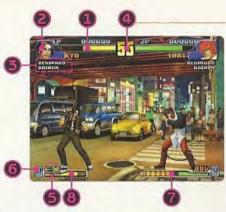

Life Gauge

Displays remaining character strength. The green gauge represents the power gauge for Advanced Mode. The yellow gauge is for the Extra Mode. When the remaining power decreases in the Extra Mode, the gauge will begin to flash and enable the use of Super Special Moves.

Character in Battle

Displays the face of characters in use.

Other Team Member Names

The names of defeated characters are displayed in darkened letters.

Time Remaining

Shows the time left for the round.

Remaining Life Gauge levels decide the victor when the timer reaches '0."

G Control Mode Display

Displays the Control Mode of the player in action, [ADV: Advanced Mode/EX: Extra Mode.]

(a) Order Display

Shows the lighting order of team members.

Advanced Power Gauge

Power gauge for the Advanced Mode (see p. 12).

Extra Power Gauge

Power gauge for the Extra Mode (see p. 12).

# **Advanced Mode Commands** (When characters are facing right.)

# [Basic Commands]

| Movement     | ◆ or →                                                                                              |
|--------------|----------------------------------------------------------------------------------------------------|
| Dash (Run)   | ⇒ ⇒ tapped quickly                                                                                  |
| Back Step    | ← ← tapped quickly                                                                                  |
| Jump         | 🥒 OT 👚 OT 🐙 (Use various methods of pushing the Direction Kay to use big, medium, and small jumps.) |
| Crouch       | r or ↓or 1                                                                                          |
| Guard        | When attacked, ← (Standing Guard) or ★ (Crouching Guard)                                            |
| Punch Attack | X (Weak) or Y (Strong)                                                                              |
| Wiek Attack  | A (Week) or R (Strong)                                                                              |

# (Special Commands)

| Emergency Escape (Forward)             | Press X, A simultaneously (or also, ⇒ + X, A simultaneously)                |
|----------------------------------------|-----------------------------------------------------------------------------|
| Emergency Escape (Backward)            | Press + X, A simultaneously                                                 |
| Blow-Away Attack                       | Press Y, B simultaneously                                                   |
| MAX Power Activate                     | Press X, Y, A simultaneously (only with power stocks)                       |
| Knockdown Recovery                     | Press Y, B simultaneously before being knocked down                         |
| Body Throw Breaker                     | Press ear + either X, Y, A, or B when grabbed in a normal 'Body Throw' move |
| "The Teaser"                           | Push the L or R Triggers                                                    |
| Forward Guard Cancel Emergency Escape  | Press X, A simultaneously (or also,                                         |
| Backword Guard Concel Emergency Escape | Press 🖛 e X, A simultaneously while in the guard position                   |
| Guard Cappel Blow-Away Attack          | Press Y. B simultaneously while in the quard position                       |

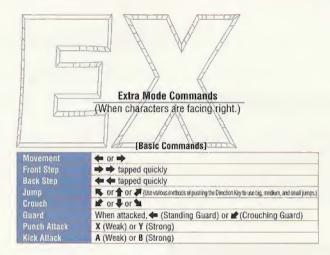

## (Special Commands)

| Incursion Aversion                     | Move Press X, A simultaneously                                                         |
|----------------------------------------|----------------------------------------------------------------------------------------|
| Blow-Away Attack                       | Press Y, B simultaneously                                                              |
| Power Builder                          | Press X, Y, A simultaneously (keep pressed down temporarily)                           |
| Counter Atlack                         | Press either X, Y, A, B during an Incursion Aversion Move                              |
| Knackdown Recovery                     | Press Y, B simultaneously before being knocked down                                    |
| "The Teaser"                           | Push the L or R Triggers                                                               |
| Forward Guard Cancel Emergency Escape  | Press X, A simultaneously (or also, + X, A simultaneously) while in the guard position |
| Backward Guard Cancel Emergency Escape | Press - X, A simultaneously while in the guard position                                |
| Guard Cancel Blow-Away Altack          | Press Y, B simultaneously while in the guard position                                  |

""MAX Power Activate," "Guard Cancel Emergency Escape," and "Guard Cancel Blow-Away Attack" moves cannot be used without power stocks.

"The 'Guard Cancel Emergency Escape' and 'Guard Cancel Blow-Away Attack' moves cannot be used if the Power Gauge is not at MAX.

The power gauge systems vary in the Advanced Mode and the Extra Mode.

# ◆Advanced Power Gauge

In the Advanced Mode, the power gauge in the lower half of the screen increases with each Special Move used. When it becomes full, a yellow Power Stock will light up to the right of the gauge (one "power stock"), enabling the use of a Super Special Move.

Up to 3 'power stocks' can be kept. Push the X, Y, A Buttons simultaneously when power stocks are illuminated to temporarily increase your character's power to MAX (MAX Power Activation). If more than one power stock remains when using the MAX Power Activate, use a MAX Power Super Special Move.

# ◆Extra Power Gauge

In the Extra Mode, push down the X, Y, A Buttons down simultaneously to increase the power gauge in the lower half of the screen (Power Build). When the gauge becomes full, your character automatically enters the temporary MAX Power Condition, enabling the use of Super Special Moves. If the Life Gauge is also flashing in this condition, you can use a MAX Power Super Special Move.

# Advantage System

In this game, when a character loses in the Team Play Mode or Team VS Mode, the Advantage System gives the second and third players an advantage over opponents.

In the Advanced Mode, the number of power stocks that can be kept increases to five, and it becomes easier to use MAX Power Super Special Moves. Furthermore, in the Extra Mode, the length of the power gauge is shortened, making it easier to increase power.

\*By changing settings in the "BATTLE CONFIG." Menu of the Option Mode, games can be played without the Advantage Mode (see p. 21).

# Back-Up Attacks

When the conditions listed below are met in team battles, push the X, Y, A Buttons simultaneously to have other team members jump in for a "Back-Up Attack." The chances of receiving help, however, varies with compatibility among other team members.

- ... When a character is knocked out or grabbed by an opponent.
- · When other teammates still remain to fight,
- When teammates waiting for battle can be seen on the screen.

\*If the compatibility of teammates is good, the percentage of getting a "Back-Up Attack" is 100% if the above conditions are met; 50% if compatibility is normal; and nonexistent if compatibility is bad.

# **COMPETITION RULES**

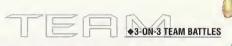

- 1 Each team's starting member begins to fight in a one-round match.
- When the first member is defeated, the second member enters the battle. The victor repains to fight with the same power meter level reading at the end of the provious battle. (The victor's strengthelevel is restored slightly with a victory bonus and time bonus.)
- The first team to defeat all opponents wins and proceeds to the next match.

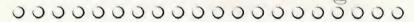

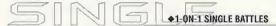

The first character to win two out of three rounds wins the match. During matches, both participants' power levels are restored as each round is decided, and action moves on to the next round.

The number of rounds needed to win a match can be changed with the "BATTLE CONFIG." Menu of the Option Mode (see p. 21).

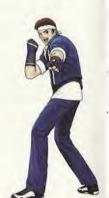

Survivor Mode is a computer-battle "Time Attack" mode.

Select one character, and take on the other characters

with a Life Gauge that cannot be replenished.

Race to see how long it takes (Clear Time) to defeat all opponents.

# **Beginning Survivor Mode**

After selecting "SURVIVOR" on the Mode Select Screen and pushing the A Button, select a Command Mode and character with the Directional Button and push the A Button to begin the game.

# Survivor Mode Rules

All matches are one round. When you win a match,
Life Gauge power is restored slightly, and the next opponent appears.
During a battle, if the Life Gauge runs out, you lose, and the
Continue Screen appears. Push the START Button to continue play.

## Clear Data Save

After defeating all opponents to clear the game, the results can be saved on the memory card {Virtual Memory Unit data save device [sold separately]} (see p. 22).

Select "PRACTICE" on the Mode Select Screen and push the A Button to proceed to Practice Mode. Select a Command Mode, character, and practice opponent in this order with the Directional Button, and oush the A Button to confirm selections.

Next, when the Practice Menu Screen appears, change conditions for the practice opponent, etc... then begin practicing. The Practice Mode can be started from either the Player 1 or Player 2 controllers.

## Practice Menu Screen Commands

Use the Directional Button to move the cursor up and down to select an item and move the cursor right and left to change settings.

| START            | Push the A Button to begin practice.                                           |  |
|------------------|--------------------------------------------------------------------------------|--|
| ACTION           | Choose the opponent's fighting condition (STAND, CROUCH, JUMP).                |  |
| COUNTER          | Sets counter damage (ON-Damage; OFF-No damage).                                |  |
| ATTACK           | Set the attack ability of the practice opponent (ON-Attack; OFF-No attack).    |  |
| GUARD            | Set the defensive ability of the practice opponent (ON-Defense; OFF-No defense |  |
| CHARACTER CHANGE | Push the A Button to call up the Character Select Screen                       |  |
| EXIT             | Push the A Button to call up the Mode Select Screen.                           |  |

# Stuff To Be Careful Of

- Pushing the Select Button during Practice Mode play calls up the Practice Menu Screen.
- Use "The Teaser" to coax your opponent toward you (only possible when you select STAND for your opponent's condition).

## NEOGEO POCKET COMMUNICATION

Use the NEOGEO Pocket -Sega Dreamcast Communication Connector Cable (sold separately) to transfer data between the Sega Dreamcast and NEOGEO Pocket. This means it's possible to exchange data between the Sega Dreamcast software title "The King of Fighters: Dream Match 1999" (hereafter, "Dream Match 1999") and the NEOGEO Pocket software title "King of Fighters R-2" (hereafter, "R-2").

\*Only the NEOGEO Pocket - Sega Dreamcast Communication Connector Cable (sold separately) can be used for communication with the NEOGEO Pocket main unit.

## **Beginning Communications**

- Check to see that the Sega Dreamcast, equipped with "Dream Match 1999" and memory card, and the NEOGEO Pocket Color (or NEOGEO Pocket) main unit, with an "R-2" cartridge inserted, are both turned off.
- Occupance the Sega Dreamcast to the NEOGEO Pocket Color (or NEOGEO Pocket) main unit with the NEOGEO Pocket-Sega Dreamcast Communication Connector Cable, and then turn both of them on
  - \*For detailed connection instructions, see the user's manual included in the NEOGEO Pocket-Sega Dreamcast Communication Connector Cable package

## Sega Dreamcast Operations

## NEOGEO POCKET Made Screen

Select "NEOGEO POCKET" on the "Dream Match 1999" Mode Select Screen and push the A Button to proceed to the NEOGEO POCKET Mode Screen. Select a menu with the Directional Button and push the A Button to confirm selections.

MINTE (DC-OMSP) THE CHIP HOLDER 2307

UPLOAD DOWNLOAD EXIT

Send data to "R-2" software Receive data from "R-2" software. Return to the Mode Select Screen.

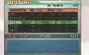

# UPLOAD

Select "LIPLOAD" on the NEOGEO Pocket Mode Screen and push the A Button to proceed to the Upload Screen.

Move the Directional Button up and down to select Character Point Information and right or left to select menus. Push the A Button to confirm selections

## **IUPLOAD SCREEN MENUS**

POINT PLUS UPLOAD EXIT

Add "Get Pts" to Character Points and save data

Upload "SKILLS" acquired in "DREAM MATCH"

Return to the previous screen.

NOTE: Relationship between "Character Points" and "SKILLS"

In "Dream Match 1999", characters receive. "Get Points" whenever they win a match, and the total of these become Character Points. Characters who receive a certain number of these points gain a "SKILL." These "SKILL"s are priginal Special Moves which characters can get in the "Making Mode" of "R-2." ......NE BEER E

## DOWNLOAD

Select "DOWNLOAD" on the NEOGEO Pocket Mode Screen and push the A Button to proceed to the Download Screen.

Select a meny with the Directional Button and push the A Button to confirm selections.

DOWNLOAD

See hidden images when certain conditions are met.

Receive fight result data from "R-2" and convert it to NGP Points.

Return to the previous screen.

NOTE: Conditions for Seeing Hidden Visuals With fight result data downloaded from "R-2," it's possible to view hidden

visual images from the "VISUAL" Menu when total points equal or exceed a

fixed value.

## NEOGEO POCKET OPERATIONS

## DC Communication Screen

Select "DC COMMUNICATION" on the "R-2" Main Menu Screen and oush the A Button to proceed to the DC Communication Screen. Select any of the menus listed below and push the A Button.

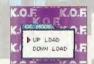

Send Fight Results Upload data to "Dream Match 1999." Receive data from "Dream Match 1999."

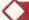

# Send Fight Results

Select this menu and push the A Button to send "R-2" Fight Results Data to "Dream Match 1999." When uploading ends, the "End Link" message appears.

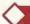

# Get Skill

Select this menu and push the A Button to download character "SKILLS" attained during "Dream Match 1999" play. Select data to be sent using the "Dream Match 1999" software and push the A Button. When downloading ends. the "End Link" message appears, and the Get SKILL Screen appears. Select whether to keep or delete downloaded "SKILLS".

\*Data cannot be exchanged when the NEOGEO Pocket or Sega Dreamcast is not turned on, or on screens other than the DC Communication Screen.

Select "OPTION" on the Mode Select Screen and push the A Button to proceed to the Option Mode Screen. Move the Directional Button up and down to select items and right and left to change settings. Push the A Button to confirm setting changes.

| DIFFICULTY      | Set computer battle difficulty levels to 1 of 8 levels.                           |  |
|-----------------|-----------------------------------------------------------------------------------|--|
| PLAY TIME       | Set round time at NORMAL or NO LIMIT.                                             |  |
| LANGUAGE        | Select 1 of 4 languages for game message displays.                                |  |
| STAGE SELECT    | Determines whether the Stage Selection Screen is displayed                        |  |
|                 | for 2-player matches. (ON: Select stages before matches/OFF: No selection).       |  |
| BATTLE CONFIG.  | Select and push the A Button to call up the BATTLE CONFIG.<br>Screen (see p. 21). |  |
| BUTTON CONFIG.  | Select and push the A Button to call up the BUTTON CONFIG.<br>Screen (see p. 21). |  |
| SAVE            | Select and push the A Button to call up the SAVE Screen and save                  |  |
| Option Settings | Settings on the memory card (see p. 22).                                          |  |
| EXIT            | Select and push the A Button to return to the Mode Select Screen.                 |  |

## BATTLE CONFIG.

This menu lets you alter the game system.

Move the Directional Button up and down to select items and right and left to change settings.

| PLAYER SIDE   | Select Player 1 (1P) or Player 2 (2P),                                            |  |
|---------------|-----------------------------------------------------------------------------------|--|
| LEVEL         | Change the character's defense level value to 1 of 8 settings.                    |  |
| POWER GAUGE   | Change the condition of power gauges during game play.                            |  |
| DISP.CUT      | Turn the display of the Life Gauge, Power Gauge, and<br>Remaining Time on or off. |  |
|               | Sets the Advantage System (ON-Turns system on/OFF-Turns system off)               |  |
| WINNING POINT | Sets the single-player battle victory points at 1 to 5 points.                    |  |
| EXIT          | Return to the OPTION MODE.                                                        |  |

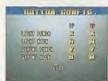

# **BUTTON CONFIG.**

Set controller command settings here.

Move the Directional Button up and down to select command items you want to change and push the button you want to use. When you finish changing button settings, select "EXIT" and push the "A" Button to return to the Option Screen.

# Saving, Loading Progress Data

"SAVE": Select "YES" on the Save Select Screen that appears when a game ends and push the A Button to save data. "LOAD": Saved Progress Data is automatically loaded before a game is begun, so after selecting a mode, select "CONTINUE" and push the A Button to resume game play.

# Saving SURVIVOR MODE Clear Data

After clearing SURVIVOR MODE, select "YES" and push the A Button when the Save Select Display appears.

# **Option Settings Save**

Proceed from the Option Screen to the Save Screen (see p. 20), select "YES", and push the A Button. This saves settings changed in the OPTION, BATTLE CONFIG., and BUTTON CONFIG. Menus.

- \*A memory card (Virtual Memory System data save unit [sold separately]) is necessary to save various types of data.
- \*A memory card storage capacity of 7 blocks is necessary to save all data.
- (Progress data, clear data, option settings data, NEOGEO Pocket communication data can all be saved.)
- \*Do not turn the main unit's power off or remove the memory card, other peripheral units, and controllers while saving data.

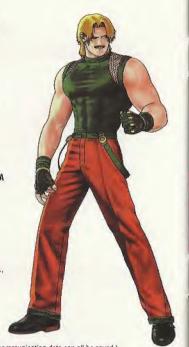

# Reading Special Move Command Charts

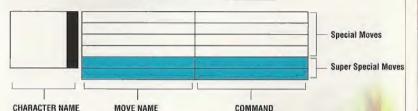

# Command Chart Symbol Meanings

Direction to push the Directional Button (When characters are facing right.)

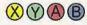

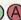

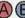

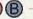

**Button Abbreviations** 

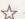

Super Special Moves

- \*All button commands in the command charts refer to initial settings.
- \*There are other Special Moves and Super Special Moves than those introduced here. Use your skill to find them!

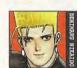

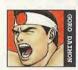

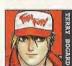

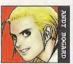

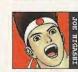

| FIRE BALL                      | ⇒ 4 1 × or Y                                                   |
|--------------------------------|----------------------------------------------------------------|
| WICKED CHEW                    | <b>₽≥+</b> X                                                   |
| R.E.D. KICK                    | ← ♣ # + A or B                                                 |
| POISON GNAWFEST                | <b>₽≥</b> + γ                                                  |
| *MAJOR SERPENT WAVE            | 事 12 4 12 12 12 14 14 14 14 14 14 14 14 14 14 14 14 14         |
| *FINAL SHOWDOWN                | ‡±÷‡±÷ +X or Y                                                 |
| LIGHTNING FIST                 | <b>₽≥+XorY</b>                                                 |
| SHINKU KATATEGOMA              | <b>₽</b> # ← + X or Y                                          |
| BENIMARU BLAST                 | Near opponent, ⇒ ★★★★ + X or Y                                 |
| 3 LEVEL REFLEX BOOT            | ⇒≒##≠+AorB                                                     |
| *HEAVEN BLAST FLASH            | <b>♣</b> ★★★★★ + X OF Y                                        |
| *EUECTRIGGER                   | . Near opponent, (⇒ 🌤 🖟 🖛 🗘 × 2 + X or Y                       |
| MINELAYER                      | ⇒ <b>‡ 1</b> + X or Y                                          |
| EARTH MOVER                    | Near opponent, ⇒>□ + X or Y                                    |
| REVERSE DROP                   | → <b>1 1 2 2 4 3 4 3 4 4 3 4 4 3 4 4 3 4 4 4 4 4 4 4 4 4 4</b> |
| GIGANTIC MOWER                 | Near opponent, ⇒ \$ %+ A or B                                  |
| *HEAVEN TO HELL DROP           | Near opponent, (⇒ 🌤 🕊 🗢 ) x 2 + X or Y                         |
| *STORMY MOUNT                  | Near opponent, (◆♥♥↓★♥) x 2 + A or B                           |
| BURNING KNUCKLES               | ₽⊯+X or Y                                                      |
| POWER WAVE                     | # n + X or Y                                                   |
| RISING TACKLE                  | ⇒ <b>\$</b> ± + X or Y                                         |
| POWER DUNK                     | ⇒ ¥ n + A or B                                                 |
| *POWER GEYSER                  | <b>\$</b> # <b>¢</b> # <b>*</b> + X or Y                       |
| *HIGH ANGLE GEYSER             | #±≠#± + Aor B                                                  |
| ZAN EI KEN                     | x ⇒ + X or Y                                                   |
| HISHO KEN                      | ##≠+XorY                                                       |
| WATER BLASTER BOP              | Near opponent, ← ₩ ♣ 🕦 → + X or Y                              |
| SHO RYU DAN                    | ⇒ 4 1 × x or Y                                                 |
| *SUPER SHELL BURST             | <b>₩####</b> + A or B                                          |
| *FLYING COMET PUNCH            | \$ \$ \$ \$ \$ \$ \$ \$ \$ \$ \$ \$ \$ \$ \$ \$ \$ \$ \$       |
| HURRICANE UPPER                | <b>←#\$ \$ \$ \$ \$ \$ \$ \$ \$ \$</b>                         |
| TIGER KICK                     | → ♣ ¾ + A or B                                                 |
| GOLDEN HEEL HURTER             | <b>♣</b> # <b>+</b> A or B                                     |
| EXPLODING FIST                 | X or Y pushed repeatedly                                       |
| *SCREW UPPER                   | \$ \$ \$ \$ \$ \$ + X or Y                                     |
| EXPLODING HURRICANE TIGER HEEL | 學知⇒知事就◆ ± X Of Y                                               |

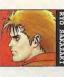

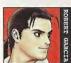

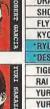

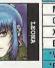

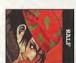

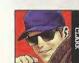

| DAB      | TIGER FLAME PUNCH             | \$ ★★ + X or Y                          |
|----------|-------------------------------|-----------------------------------------|
|          | КОНО                          | ⇒ 4 % + X or Y                          |
| SAKAZAKI | LIGHTNING LEGS KNOCKOUT KICK  | ⇒ % ₽ ± ← + A or B                      |
| N P      | KYOKUGEN FIST FLASH           | Near opponent, ← ₽ ♣ ★ → + X or Y       |
| Ž,       | *RYUKO RANBU                  | \$ 10 X + 4 X OF Y                      |
| Ť        | *DESTROYER BLAST              | → <b>← IF → → + X</b> :01' Y            |
| ő        | DRAGON BLAST PUNCH            | <b>♣</b> ★ + X or Y                     |
| ROBERT   | SHOOTING STEAM STRIKE         | → N P M ← + A or B                      |
|          | FLYING DRAGON SLICE           | ⇒ 4 × + A or 8                          |
| GARCTA   | KYOKUGEN KICK DANCE           | Near opponent, ← ≥ ♣ ♦ → + A or B       |
| i        | *RYUKO RANBU                  | 事為時數金申 X Or Y                           |
|          | *DESTROYER BLAST              | → ← № 4 № + X 0 Г Y                     |
| TOTAL    | TIGER FLAME PUNCH             | ₽₩⇒+XorY                                |
|          | RAI OH KEN                    | # su⇒ + A or B                          |
| 2        | YURI SUPER KNUCKLES           | ₩# + X or Y                             |
| SAKAZAKI | YURI SUPER SPIN KICK          | ₩ + A or B                              |
| á        | *SHOOTING STEAM STRIKE        | III A S S S S S S S S S S S S S S S S S |
|          | *DESTROYER BLAST              | Y 10 X + ← # ₽ ₩ → ←                    |
|          | MOON SLASHER                  | ♣ briefly, then ★ + X or Y              |
| , l      | GRAND SABRE                   | ←briefly, then ⇒ + A or B               |
| TRONA    | X-CALIBER                     | ♣ briefly, then ★ + A or B              |
| 6        | BALTIC LAUNCHER               | ←briefly, then ⇒ + X or Y               |
|          | *V-SLASHER                    | During jump, ◆★→★↓ ★ ← + X or Y         |
|          | *RYBO SPARK                   | 事就会被事性中+Aor8                            |
|          | GATLING ATTACK                | briefly, then → + X or Y                |
|          | SUDDEN DROP SLAM              | ♣ briefly, then ★ + X or Y              |
| 17.5     | SUPER ARGENTINE BACK BREAKER  | Near opponent, ← # ♣ ★ + A or B         |
| •        | RALF KICK                     | briefly, then → + A or B                |
|          | *SUPER VULGAN PUNCH           | F#←## + A or B                          |
|          | *HORSEPOWER VULCAN PUNCH      | 事成◆成事制 +AorB                            |
|          | NAPALM STRETCH                | → \$ % + X or Y                         |
| 9        | ROLLING CRADLER               | <b>← # # # # # # # # # #</b>            |
| CI ARK   | FRANKENSHTEINER               | ⇒ ♣ % + A or B                          |
| ×        | SUPER ARGENTINE BACK BREAKER  | Near opponent, ← x ♣ * + A or B         |
|          | *ULTRA ARGENTINE BACK BREAKER | Near opponent, (⇒≒≠≠) x 2 + X or Y      |
| Ī        | *RUNNING THREE                | (◆此事動◆) x 2 + A or B                    |

THE WHO OF FRANTERS

THE KING OF PIGHTERS

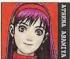

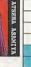

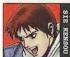

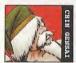

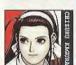

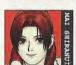

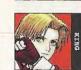

| PSYCHO BALL ATTACK PHOENIX ARROW During jump, ** * + A or B  PSYCHO SWORD SUPER PSYCHIC THRUST SHINING CRYSTAL BIT  *PHOENIX FANG ARROW During jump, ** * + X or Y  *PHOENIX FANG ARROW  SUPER BULLER ATTACK DRAGON UPPERCUT DRAGON TALON TROUNCE DRAGON DRUBBING DRAGON GOD LIGHTNING KICK DRAGON GOD LIGHTNING KICK DRAGON GOD HEAVEN HOOLAH GOURD ATTACK BURNING SAKE BELCH TWISTING SONIC BOOM MOCHIZUKI INTOXICATOR THUNDER BLAST THUNDER BLAST THOR THUNDER BLAST THOR THUNDER BLAST THOR THOR THOR THOR THOR THOR T |                           |                                                                                                    |
|----------------------------------------------------------------------------------------------------|---------------------------|----------------------------------------------------------------------------------------------------|
| PSYCHO SWORD  SUPER PSYCHIC THRUST  SHINING CRYSTAL BIT  PHOENIX FANG ARROW  SUPER BULLER ATTACK  DRAGON UPPERCUT  DRAGON TALON TROUNCE  DRAGON DRUBBING  DRAGON GOD LIGHTNING KICK  DRAGON GOD LIGHTNING KICK  DRAGON GOD HEAVEN HOOLAH  GOURD ATTACK  BURNING SAKE BELCH  TWISTING SONIC BOOM  MOCHIZUKI INTOXICATOR  THUNDER BLAST  THUNDER BLAST  THUNDER BLAST  THUNDER BLAST  PIERCING PEAK PUNCH  RULES OF ZEN  PIPER'S LEGION  PLYING SOUIRREL BOOGIE  SNOW HERON DANCE  SUPER BY Y X OR Y  WENT Y  WENT Y  WE | PSYCHO BALL ATTACK        | <b>₩</b> + X or Y                                                                                                    |
| SUPER PSYCHIC THRUST  SHINING CRYSTAL BIT  PHOENIX FANG ARROW  SUPER BULLER ATTACK  DRAGON UPPERCUT  DRAGON TALON TROUNCE  DRAGON DRUBBING  DRAGON GOD LIGHTNING KICK  DRAGON GOD LIGHTNING KICK  DRAGON GOD HEAVEN HOOLAH  GOURD ATTACK  BURNING SAKE BELCH  THUNDER BLAST  THUNDER BLAST  THUNDER | PHOENIX ARROW             |                                                                                                    |
| SHINING CRYSTAL BIT  *PHOENIX FANG ARROW  SUPER BULLER ATTACK  DRAGON UPPERCUT  DRAGON TROUNCE  DRAGON TROUNCE  DRAGON GOD LIGHTNING KICK  DRAGON GOD LIGHTNING KICK  DRAGON GOD HEAVEN HOOLAH  GOURD ATTACK  BURNING SAKE BELCH  THUNDER BLAST  THUNDER BLAST  THUNDERING SUMMONS  HEAVEN'S WAY  DRAGLE'S DECREE  ECHOING HARP  PIERCING PEAK PUNCH  RULES OF ZEN  PIPER'S LEGION  FLYING SOUIRREL BOOGIE  FLYING SOUIRREL BOOGIE  SOUPER DAACE  SUPER BULLER ATTACK  DURING SAKE BELCH  THOUSE BLAST  THUNDER BLAST  THUNDER BLAST | PSYCHO SWORD              | ⇒ 🗣 🐿 + X or Y                                                                                                    |
| SUPER BULLER ATTACK  DRAGON UPPERCUT  DRAGON TALON TROUNCE  DRAGON DRUBBING  DRAGON GOD LIGHTNING KICK  DRAGON GOD LIGHTNING KICK  DRAGON GOD LIGHTNING KICK  DRAGON GOD LIGHTNING KICK  DRAGON GOD HEAVEN HOOLAH  GOURD ATTACK  BURNING SAKE BELCH  TWISTING SONIC BOOM  MOCHIZUKI INTOXICATOR  THUNDER BLAST  THUNDER BLAST  THUNDERING SUMMONS  THAVEN'S WAY  ORACLE'S DECREE  ECHOING HARP  PIERCING PEAK PUNCH  RULES OF ZEN  PIPPER'S LEGION  FLYING SOUIRREL BOOGIE  SNOW HERON DANCE  SUPER DEADLY NINJA BEES  PHOENIX FANDANGO  TORNADO KICK  WISH A OR B  SUPER DEADLY NINJA BEES  PHOENIX FANDANGO  TURNADO KICK  WISH A OR B  SUPER DEADLY NINJA BEES  PHOENIX FANDANGO  VENDA TRIKE  TORNADO KICK  WISH A OR B  SUPER DEADLY NINJA BEES  PHOENIX FANDANGO  VENDA TRIKE  TORNADO KICK  WISH A OR B  SUPER BOSE  **LEW SUPER BOSE  **LEW SUPER BOSE  **LEW SUPER BOSE  **LEW SUPER BOSE  **LEW SUPER BOSE  **LEW SUPER BOSE  **LEW SUPER BOSE  **LEW SUPER BOSE  **LEW SUPER BOSE  **LEW SUPER BOSE  **LEW SUPER BOSE  **LEW SUPER BOSE  **LEUSION DANCE  **LEW SUPER BOSE  **LEW SUPER BOSE  **LEUSION DANCE  **LEUSION DANCE  **LEW SUPER BOSE  **LEUSION DANCE  **LEUSION DANCE  **LEUSION D | SUPER PSYCHIC THRUST      | Near opponent, ← 🕊 🌓 🖜 → + X or Y                                                                                                    |
| SUPER BULLER ATTACK  DRAGON UPPERCUT  DRAGON TALON TROUNCE  DRAGON DRUBBING  DRAGON GOD LIGHTNING KICK  DRAGON GOD LIGHTNING KICK  DRAGON GOD HEAVEN HOOLAH  GOURD ATTACK  BURNING SAKE BELCH  TWISTING SONIC BOOM  MOCHIZUKI INTOXICATOR  "THUNDER BLAST  "THUNDERING SUMMONS  "THUNDERING SUMMONS  "THUNDERIN | *SHINING CRYSTAL BIT      |                                                                                                    |
| SUPER BULLER ATTACK  DRAGON UPPERCUT  DRAGON TALON TROUNCE  DRAGON DRUBBING  DRAGON GOD LIGHTNING KICK  DRAGON GOD LIGHTNING KICK  DRAGON GOD HEAVEN HOOLAH  GOURD ATTACK  BURNING SAKE BELCH  TWISTING SONIC BOOM  MOCHIZUKI INTOXICATOR  "THUNDER BLAST  "THUNDERING SUMMONS  "THUNDERING SUMMONS  "THUNDERIN | *PHOENIX FANG ARROW       | During jump, ♥★★♥★ A or B                                                                                                    |
| DRAGON TALON TROUNCE DRAGON DRUBBING  DRAGON DRUBBING  DRAGON GOD LIGHTNING KICK  DRAGON GOD HEAVEN HOOLAH  GOURD ATTACK  BURNING SAKE BELCH  TWISTING SONIC BOOM  MOCHIZUKI INTOXICATOR  "THUNDER BLAST  "THUNDERING SUMMONS  HEAVEN'S WAY  ORACLE'S DECREE  ECHOING HARP  PIERCING PEAK PUNCH  "RULES OF ZEN  "PIPER'S LEGION  PIPER'S LEGION  PIPER'S LEGION  PROMIT SOUIRREL BOOGIE  SNOW HERON DANCE  "SUPER DEADLY NINJA BEES  "PHOENIX FANDANGO  VENDAL'S OF B  "THUNDA SUMMONS  "THUNDERING SUMMONS  "THUNDERING SUMONS  "THUNDERING SUMONS  "THUNDERING SUMONS  "TH  | SUPER BULLER ATTACK       |                                                                                                    |
| DRAGON DRUBBING  DRAGON GOD LIGHTNING KICK  DRAGON GOD LIGHTNING KICK  DRAGON GOD HEAVEN HOOLAH  GOURD ATTACK  BURNING SAKE BELCH  TWISTING SONIC BOOM  MOCHIZUKI INTOXICATOR  THUNDER BLAST  THUNDER BLAST  THUNDERING SUMMONS  HEAVEN'S WAY  DRACLE'S DECREE  ECHOING HARP  PIERCING PEAK PUNCH  **U+X or Y  **U+X or Y  **U+X or Y  **U+X or Y  **U-X or Y  **U-X or Y  **U-X or Y  **U-X or B  **U-X or Y  **U-X or Y  **U-X or Y  **U-X or Y  **PIERCING PEAK PUNCH  **U-X or Y  **PIERCING PEAK PUNCH  **U-X or Y  **PIERCING PEAK PUNCH  **U-X or Y  **PIERCING PEAK PUNCH  **U-X or Y  **PIERCING PEAK PUNCH  **U-X or Y  **PIERCING PEAK PUNCH  **U-X or Y  **PIERCING PEAK PUNCH  **U-X or Y  **PIERCING PEAK PUNCH  **U-X or Y  **PIERCING PEAK PUNCH  **U-X or Y  **PIERCING PEAK PUNCH  **U-X or Y  **PIERCING PEAK PUNCH  **U-X or Y  **PIERCING PEAK PUNCH  **U-X or Y  **PIERCING PEAK PUNCH  **PIERCING PEAK PUNCH  **U-X or Y  **PIERCING PEAK PUNCH  **U-X or Y  **PIERCING PEAK PUNCH  **PIERCING PEAK PUNCH  **U-X or Y  **PIERCING PEAK PUNCH  **PIERCING PEAK PUNCH  **PIE | DRAGON UPPERCUT           | ←⇒ ± + A or B                                                                                                    |
| DRAGON GOD LIGHTNING KICK  DRAGON GOD HEAVEN HOOLAH  GOURD ATTACK  BURNING SAKE BELCH  TWISTING SONIC BOOM  MOCHIZUKI INTOXICATOR  THUNDER BLAST  THUNDERING SUMMONS  HEAVEN'S WAY  DRACLE'S DECREE  ECHOING HARP  PIERCING PEAK PUNCH  RULES OF ZEN  PIPER'S LEGION  FLYING SONIC BOOM  **********************************                                                                                                    | DRAGON TALON TROUNCE      | During jump, ♥ ¥ ← + X or Y                                                                                                    |
| ### ### ### ### ### ### ### ### ### ##                                                                                                    | DRAGON DRUBBING           | Near opponent, → 4 1 + X or Y (Y pressed repeatedly)                                                                                                    |
| GOURD ATTACK  BURNING SAKE BELCH  TWISTING SONIC BOOM  MOCHIZUKI INTOXICATOR  **THUNDER BLAST  **THUNDERING SUMMONS  **THUNDERING SUMMONS  **THUNDERING SU | DRAGON GOD LIGHTNING KICK |                                                                                                    |
| BURNING SAKE BELCH TWISTING SONIC BOOM  MCCHIZUKI INTOXICATOR  **H** **A or B  **THUNDER BLAST  **THUNDERING SUMMONS  **B*********************************                                                                                                    | *DRAGON GOD HEAVEN HOOLAH | 事物种加基础 + B                                                                                                    |
| TWISTING SONIC BOOM  MOCHIZUKI INTOXICATOR  *# + A or B  *THUNDER BLAST  *THUNDER BLAST  *THUNDERING SUMMONS  ## + X or Y  HEAVEN'S WAY  ORACLE'S DECREE  ECHOING HARP  PIERCING PEAK PUNCH  *# + X, Y, A, or B  *RULES OF ZEN  *PIPER'S LEGION  FLYING FAN SMACK  DRAGON FLAME FANDANGO  FLYING SOUIRREL BOOGIE  SNOW HERON DANCE  *SUPER DEADLY NINJA BEES  *PHOENIX FANDANGO  VENDM STRIKE  TORNADO KICK  ** ** ** ** ** ** ** ** ** ** ** **  ** **                                                                                                    | GOURD ATTACK              | <b>₽</b> <del>*</del> <del>*</del> <b>*</b> + X or Y                                                                                                    |
| MOCHIZUKI INTOXICATOR  THUNDER BLAST  THUNDERING SUMMONS  ##### X or Y  HEAVEN'S WAY  ORACLE'S DECREE  ECHOING HARP  PIERCING PEAK PUNCH  **RULES OF ZEN  PIPER'S LEGION  FLYING FAN SMACK  DRAGON FLAME FANDANGO  FLYING SOUIRREL BOOGIE  SNOW HERON DANCE  SUPER DEADLY NINJA BEES  PHOENIX FANDANGO  VENDM STRIKE  TORNADO KICK  **WE ** A or B  **WE ** A or B  **WE ** A or B  **WE ** A or B  **WE ** A or B  **WE ** A or B  **WE ** A or B  **WE ** A OR B  **WE ** A OR B  **WE ** A  | BURNING SAKE BELCH        | → + × or Y                                                                                                    |
| **THUNDER BLAST  *THUNDERING SUMMONS  **HEAVEN'S WAY  ORACLE'S DECREE  ECHOING HARP PIERCING PEAK PUNCH  **RULES OF ZEN  FLYING FAN SMACK  DRAGON FLAME FANDANGO  FLYING SQUIRREL BOOGIE  SNOW HERON DANCE  **SUPER DEADLY NINJA BEES  PHOENIX FANDANGO  VENAMO STRIKE  TORNADO KICK  **MINAGE KICK  **MINAGE KICK | TWISTING SONIC BOOM       | <b>← ≥ 4 1 1 1 + A or B</b>                                                                                                    |
| *THUNDERING SUMMONS  HEAVEN'S WAY  ORACLE'S DECREE  ECHOING HARP  PIERCING PEAK PUNCH  **RULES OF ZEN  **PIPER'S LEGION  FLYING FAN SMACK  DRAGON FLAME FANDANGO  FLYING SOUIRREL BOOGIE  SNOW HERON DANCE  SUPER DEADLY NINJA BEES  PHOENIX FANDANGO  VENOM STRIKE  TORNADO KICK  MIRAGE KICK  SURPRISE ROSE  **HEAVEN + X OF Y  **LELUSION DANCE  **SUPER DEADLY NINJA BEES  **SUPER DEADLY NINJA BEES  **SUP | MOCHIZUKI INTOXICATOR     | ♦ ♦ + A or B                                                                                                    |
| HEAVEN'S WAY  ORACLE'S DECREE  ECHOING HARP  PIERCING PEAK PUNCH  **PIPER'S LEGION  FLYING FAN SMACK  DRAGON FLAME FANDANGO  SNOW HERON DANCE  SUPER DEADLY NINJA BEES  **PHOENIX FANDANGO  VENUS FANDANGO  VENUS FANDANGO  **PIPER'S LEGION  **PIPER'S LEGION  **PIPER  | *THUNDER BLAST            | <b>₹%⇒₹%⇒</b> +XorY                                                                                                    |
| ORACLE'S DECREE  ECHOING HARP PIERCING PEAK PUNCH  **RULES OF ZEN PIPER'S LEGION  FLYING FAN SMACK DRAGON FLAME FANDANGO  FLYING SOUIRREL BOOGIE SNOW HERON DANCE  SUPER DEADLY NINJA BEES PHOENIX FANDANGO  VENOM STRIKE  TORNADO KICK  **SUPER HA OF B  **SUPER HA OF B                                                                                                    | *THUNDERING SUMMONS       | 事為中族多ピキ+X or Y                                                                                                    |
| ECHOING HARP  PIERCING PEAK PUNCH  BULES OF ZEN  PIPER'S LEGION  FLYING FAN SMACK  DRAGON FLAME FANDANGO  FLYING SQUIRREL BOOGIE  SNOW HERON DANCE  SUPER DEADLY NINJA BEES  PHOENIX FANDANGO  VENOM STRIKE  TORNADO KICK  MIRAGE KICK  SURPRISE ROSE  **LEW **LEW | HEAVEN'S WAY              | ⇒ ♦ 1 × or Y                                                                                                    |
| PIERCING PEAK PUNCH  *RULES OF ZEN  *PIPER'S LEGION  FLYING FAN SMACK  DRAGON FLAME FANDANGO  FLYING SOUIRREL BOOGIE  SNOW HERON DANCE  *SUPER DEADLY NINJA BEES  *PHOENIX FANDANGO  VENDES FANDANGO  VENDES FANDANGO  VENDES FANDANGO  ******  ********  ********  *******  ****                                                                                                    | ORACLE'S DECREE           | ⇒ to the total and the total and the total |
| *RULES OF ZEN  *PIPER'S LEGION  FLYING FAN SMACK  DRAGON FLAME FANDANGO  FLYING SOUIRREL BOOGIE  SNOW HERON DANCE  *SUPER DEADLY NINJA BEES  *PHOENIX FANDANGO  VENDM STRIKE  TORNADO KICK  *MIRAGE KICK  SUPER DEADLY  *SUPER DEADLY  *SUPER DEADLY   | ECHOING HARP              | <b>₹≥</b> + X or Y                                                                                                    |
| PIPER'S LEGION  FLYING FAN SMACK  DRAGON FLAME FANDANGO  FLYING SOUIRREL BOOGIE  SNOW HERON DANCE  SUPER DEADLY NINJA BEES PHOENIX FANDANGO  VENOM STRIKE  TORNADO KICK  MIRAGE KICK  MIRAGE KICK  SUPPRISE ROSE  **LEW STRIKE  **LEW STRIKE  *  | PIERCING PEAK PUNCH       | <b>♣ +</b> X, Y, A, or B                                                                                                    |
| FLYING FAN SMACK  DRAGON FLAME FANDANGO  FLYING SQUIRREL BOOGIE  SNOW HERON DANCE  SUPER DEADLY NINJA BEES  PHOENIX FANDANGO  VENOM STRIKE  TORNADO KICK  MIRAGE KICK  MIRAGE KICK  SURPRISE ROSE  **HUNDER FANDANGE  **LEUSION DANCE  **LEUSION DANCE  **LEUSION DANCE  **LEUSION DANCE  **LEUSION DANCE  **LEUSION DANCE  **LEUSION DANCE  **LEUSION DANCE  **LEUSION DANCE  **LEUSION DANCE  **LEUSION DANCE  **LEUSION DANCE  **LEUSION TANCE  **LEUSION TANCE  **LEUSION DANCE  **LEUSION DAN | *RULES OF ZEN             | <b>事於今於事如→ + X or Y</b>                                                                                                    |
| DRAGON FLAME FANDANGO  FLYING SQUIRREL BOOGIE  SNOW HERON DANCE  SUPER DEADLY NINJA BEES  PHOENIX FANDANGO  VENOM STRIKE  TORNADO KICK  MIRAGE KICK  MIRAGE KICK  SURPRISE ROSE  **LUSION DANCE  **LUSION DANCE                                                                                                    | *PIPER'S LEGION           | <b>事恤申录≥→</b> + A.0 r B                                                                                                    |
| FLYING SQUIRREL BOOGIE  SNOW HERON DANCE  *SUPER DEADLY NINJA BEES  *PHOENIX FANDANGO  VENOM STRIKE  TORNADO KICK  MIRAGE KICK  SURPRISE ROSE  *LEW + X or Y  *LLUSION DANCE  *Driefly, then *L X or Y (pressed down)  *LEW + X or B  *LEW + X or Y  *LEUSION DANCE  *LEW + X or Y  *LLUSION DANCE                                                                                                    | FLYING FAN SMACK          | <b>₽</b> SE+XorY                                                                                                    |
| SNOW HERON DANCE  *SUPER DEADLY NINJA BEES  *PHOENIX FANDANGO  *PHOENIX FANDANGO  *PHOENIX FANDANGO  *PHOENIX FANDANGO  *PHOENIX FANDANGO  *PHOENIX FANDANGO  *PHOENIX FANDANGO  *PHOENIX FANDANGE  **SUPERISE ROSE  **SUPERISE ROSE  **ILLUSION DANCE  **ILLUSION DANCE  **ILLUSION DANCE  **ILLUSION DANCE  **ILLUSION DANCE  **ILLUSION DANCE  **ILLUSION DANCE  **ILLUSION DANCE  **ILLUSION DANCE  **ILLUSION DANCE  **ILLUSION DANCE                                                                                                    | DRAGON FLAME FANDANGO     | ₽≥≠+X or Y                                                                                                    |
| *SUPER DEADLY NINJA BEES  *PHOENIX FANDANGO  VENOM STRIKE  *TORNADO KICK  ***** → **** → ** A or B  ****** → **** → ** A or B  ****** → **** → ** A or B  ****** → ***** → ** A or B  ****** → ***** → ** A or Y  ***********************************                                                                                                    | FLYING SQUIRREL BOOGIE    | ♣ briefly, then ★ + X or Y (pressed down)                                                                                                    |
| PHOENIX FANDANGO  VENOM STRIKE  TORNADO KICK  MIRAGE KICK  MIRAGE KICK  SURPRISE ROSE  **LLUSION DANCE  **LLUSION DANCE  **LLUSION DANCE  **LLUSION DANCE  **LLUSION DANCE  **LLUSION DANCE  **LLUSION DANCE  **LLUSION DANCE  **LLUSION DANCE  **LLUSION DANCE                                                                                                    | SNOW HERON DANCE          | ⇒ ♣ № + A or B                                                                                                    |
| VENOM STRIKE  TORNADO KICK  → 1 + 1 + A or B  MIRAGE KICK  → 1 + 2 + A or Y  SURPRISE ROSE  **ILLUSION DANCE  **ILLUSION DANCE  **ILLUSION DANCE                                                                                                    | *SUPER DEADLY NINJA BEES  | ## ←## A of B                                                                                                    |
| TORNADO KICK  → 1                                                                                                    | *PHOENIX FANDANGO         | <b>₽#############</b>                                                                                                    |
| MIRAGE KICK ⇒ % ♣ & + X or Y  SURPRISE ROSE ⇒ ♣ % + X or Y  *ILLUSION DANCE ♣ % ♣ & + A or B                                                                                                    | VENOM STRIKE              | <b>4</b> a ⇒ + A or B                                                                                                    |
| SURPRISE ROSE → \$\frac{1}{2} \times \times  | TORNADO KICK              | → ** + A or B                                                                                                    |
| *ILLUSION DANCE                                                                                                    | MIRAGE KICK               | → ** ** * * * * * * * * * * * * * * * *                                                                                                     |
|                                                                                                    | SURPRISE ROSE             | ⇒ - X or Y                                                                                                    |
| *SILENT FLASH \$≥ + A or B                                                                                                    | *ILLUSION DANCE           | # % m % # at ← + A or B                                                                                                    |
|                                                                                                    | *SILENT FLASH             | 事 <b>於</b> ◆事於◆ + A or B                                                                                                    |

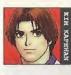

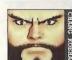

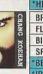

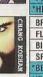

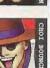

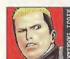

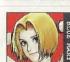

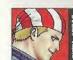

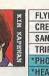

| Ħ              | FLYING SLICE                     | ♣ briefly, then ★+ A or B                            |
|----------------|----------------------------------|------------------------------------------------------|
| ким карниам    | CRESCENT MOON SLASH              | ₩ ← + A or B                                         |
| 줊              | SANDBLASTER                      | ♣ briefly, then ★ +X or Y                            |
| 픺              | TRIPLE CRUNCH                    | ♣ # ← + X or Y (repeat 3 times)                      |
| Ē              | *PHOENIX FLAIL                   | ##≠##+A or B                                         |
|                | *HEAVENLY FIREBIRD KICK          | During jump; ♣ 🍽 ➡ 🐿 🕸 🖛 + A or B                    |
| 유              | BREAKING IRON BALL               | briefly, then   + X or Y                             |
| 룦              | FLYING BALL BREAKER              | ♣ briefly, then ★ + A or B                           |
| СИДИС КОЕНАМ   | BIG DESTROYER TOSS               | Near opponent, → S + X or Y                          |
|                | SPINNING IRON BALL               | X or Y pressed repeatedly                            |
| E              | *BERSERK BALL                    | <b>▼%*****</b> + X or Y                              |
|                | *IRON SPHERE SMASHER             | 事動申事動⇒ + X or Y                                      |
| Ω              | HURRICANE CUTTER                 | ♣ briefly, then ★ + X or Y                           |
| 쯠              | BANSHEE SLICER                   | ♣ briefly, then ♠+ A or B (pressed down)             |
| 병              | FULL-SPEED DICER                 | briefly, then → + X or Y                             |
| CHOI BOUNGE    | SPINNING MONKEY SLASH            | # # ← + X or Y                                       |
| æ              | *TORNADO RIPPER                  | (→★♥♥◆) x 2 + X or Y                                 |
|                | *PHOENIX TALONS                  | <b>₹%⇒%₹#</b> ←+A or B                               |
| 24             | SERPENT CHARMER (HIGH, MID, LOW) | ♣ ★ ★ + X or A or Y (pressed down)                   |
| 뜶              | SADOMASO                         | ←此事知⇒ + A or B                                       |
| ž              | JUDGMENT DAGGER                  | → <del>**</del> + X or Y                             |
| RYUJI YAMAZAKI | EXPLODING BURST                  | Near opponent, ⇒ ★↓ ★ ← → + X or Y                   |
| 됾              | GUILLOTINE                       | <b>₹%⇒₹%⇒</b> +XorY                                  |
|                | *THE DRILL                       | Near opponent, ( → > + * ← ) x 2 + X or Y repeatedly |
|                | M. SPIDER                        | <b>\$</b> \$ <b>&gt;</b> + X of Y                    |
| BLUE MARY      | STRAIGHT SLICER                  | briefly, then → + A or B                             |
| M<br>Z         | VERTICAL ARROW                   | → + 1 + A or B                                       |
| 8              | BACKDROP REALITY                 | Near opponent, → ¥ ₽ ₽ + X or Y                      |
| ۳.             | *M. TYPHOON                      | Near opponent, (→ * * ←) x 2 + A or B                |
|                | *M. SPLASH ROSE                  | ₽#⇒#₽K÷+XOLA                                         |
| 100            | MIDSECTION CLUB CRUNCHER         | ≠ <b>⊭</b> ₹¥⇒+XorY                                  |
| Ē              | SOARING CRACKDOWN CANE           | → + 1 + A or B                                       |
| N              | SLICING SPIRAL CANE              | ⇒ ♣ № + X or Y                                       |
| BILLY KAME     | DRAGON PURSUIT CLUB              | ## ← + A                                             |
| Ř              | *SUPER FIRE WHEEL                | 4 20 X + → 24 € € € € €                              |
|                |                                  |                                                      |
|                | *SUPER WHIRLWIND                 | <b>#%⇒#%⇒</b> +XorY                                  |

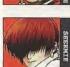

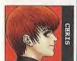

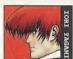

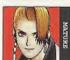

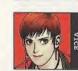

| VASHTRO MENASAY | MIGHTY MISSILE BASH    | → ** + X or Y                                                           |
|-----------------|------------------------|-------------------------------------------------------------------------|
| 3               | SLEDGEHAMMER           | ₽#← + A or B                                                            |
|                 | JET COUNTER            | ← 56 ♣ 24 → + X O1 Y                                                    |
|                 | DUAL UPPER             | ⇒ ₽ 1 × X or Y                                                          |
| 9               | *MILLION BASH STREAM   | <b>₹</b> # <b>₹* * * * * * * * * *</b>                                  |
|                 | *FINAL IMPACT          |                                                                         |
|                 | SHERMIE'S WHIP         | \$ # ← + X OF Y                                                         |
| 4               | AXLE SPIN KICK         | <b>₽</b> ar ← + A or B                                                  |
| ARREST R        | SHERMIE SPIRAL         | Near opponent, ← ★ → + X or Y                                           |
|                 | SHERMIE SHOOT          | <b>←⊭</b> ♣ <b>→</b> + A or B                                           |
|                 | *SHERMIE FLASH         | Near opponent, ( → Near opponent, ( → Near opponent, ( → Near opponent) |
|                 | *SHERMIE CARNIVAL      | Near opponent, ( ◆# ♣ 🖜 → ) x 2 + X or Y                                |
|                 | SLIDING TOUCH          |                                                                         |
| 3               | HUNTING AIR BLAST      | ⇒ ♥ ≅ + A or B                                                          |
| T T T T T       | SHOOTING DANCER THRUST | → 対争は中+ X or Y                                                          |
| ń               | SHOOTING DANCER STEP   | → M → M → M → M → M → M → M → M → M → M                                 |
|                 | *TWISTER DRIVE         | ₽##₽##+AOFB                                                             |
|                 | *CHAIN SLIDING TOUCH   | Pa⇒ Pa⇒ + X or Y                                                        |
| 4               | FIRE BALL              | ⇒ 4 1 × x or Y                                                          |
| TORT            | DARK THRUST            | <b>♣ № + X</b> or Y                                                     |
| 4               | CRESCENT MOON SHADE    | → 14 ₽ 14 ← + A or B                                                    |
| VACANT          | 301 SLASH TALON COMB   | ⇒ ¥ ≤ + A or B                                                          |
| 1               | *MAIDEN MASHER         | ●加中加手的 + X or Y                                                         |
|                 | *DRUNKEN GRAIL GASHER  | 事建和建事生命 + X,or.Y                                                        |
|                 | METAL MASSACRE         | ₩ + A or B                                                              |
| 5               | DESPAIR                | <b>4</b> • + X or Y                                                     |
| Sellator.       | DAYSIDE                | ≠#₹≒⇒+A or B                                                            |
| ă               | EBONY TEARS            | <b>拿到李河香珍 ← + X or Y</b>                                                |
|                 | *HEAVEN'S GATES        | \$#¢#\$₩⇒ +A or B                                                       |
|                 | *NOCTURNAL RITES       | <b>\$</b> ★ <b>\$</b> ★ <b>\$</b> ★ <b>\$</b> + <b>X</b> gr <b>Y</b>    |
|                 | OUTRAGE                | ₩ + A or B                                                              |
| 4               | GORE FEST              | Near opponent, ⇒≤₹±←⇒+X or Y                                            |
| 9776            | BLACKENER              | Near opponent, ← ♥ ♣ ★ → + X or Y                                       |
| 9               | MAYHEM                 | ₩ + X or Y                                                              |
|                 | *NEGATIVE GAIN         | Near opponent; ( → ★ ♥ 🛩 ) x 2 + A or B                                 |
|                 | *WITHERING SURFACE     | \$ \$\disp\disp\disp\disp\disp\disp\disp\disp                           |

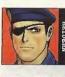

CROSS CUTTER

**HEAVENLY GIFT OF 401 & 7 BLOWS** 

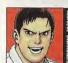

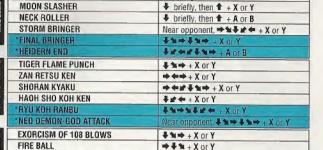

briefly, then 
 + X or Y

→ 14 × + A or B

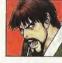

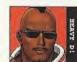

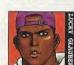

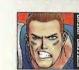

| ž                                     | 720 FLAME PAGODA     | ♣ ★ + X or Y (repeated twice)                |
|---------------------------------------|----------------------|----------------------------------------------|
| a a a a a a a a a a a a a a a a a a a | *REVERSE 108 BLOWS   | <b>↑ 1 1 1 1 1 1 1 1 1 1</b>                 |
|                                       | *CITY LEVELER        | <b>李仙中李仙中</b> + X of Y                       |
|                                       | R.S.D.               | <b>₽</b> ★⇒ + X or Y                         |
|                                       | BLAST UPPER          | ₩⇒ + A or B                                  |
|                                       | SOUL FLOWER          | ₩ ← + A or B                                 |
| 2                                     | DUCKING COMBINATION  | ↓★ + X or Y (repeated twice)                 |
|                                       | *D. CRAZY            | ₩₩₩₽¥₩+XorY                                  |
|                                       | D. MAGNUM            | #N+XOrY.                                     |
|                                       | DEATHBOUND           | 4 ta → + X or Y                              |
|                                       | LUCKY VISION         | <b>₹</b> ★ → + A or B                        |
|                                       | CYCLONE BREAK        | ₩ ← + A or B                                 |
|                                       | DEATH HEEL           | → + 1 + A or B                               |
|                                       | *HELL BOUND          | # * → # * → + X or Y                         |
| 8                                     | ·LUCKY DRIVER        | <b>♦%®</b> +%®+AorB                          |
|                                       | BRIAN TORNADO        | + # \$ * + X or Y                            |
|                                       | HYPER TACKLE         | ←# \$ * → + A or B                           |
|                                       | BRIAN HAMMER         | <b>↓</b> # ← + X or Y                        |
|                                       | ROCKET TACKLE        | → 4 N + A or B                               |
|                                       | BIG BANG TACKLE      | <b>♦ % • ♦ 4 % • + A.</b> or B               |
| 1                                     | *AMERICAN SUPER NOVA | <b>1</b> 1 1 1 1 1 1 1 1 1 1 1 1 1 1 1 1 1 1 |

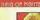

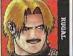

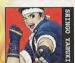

| KAISER WAVE            | → <b>← 此 李 →</b> + X or Y             |
|------------------------|---------------------------------------|
| GENOCIDE CUTTER        | → 4 1 + A or B                        |
| DARK BARRIER           | <b>♣ № →</b> + A or B                 |
| GOD PRESS              | ⇒≒##+XorY                             |
| *GIGANTIC PRESSURE     | <b>₩</b> ₩₩₩₩₩₩                       |
| *DEAD END SCREAMER     | <b>♣n+ ♣n+</b> A or B                 |
| UNFINISHED FIRE BALL   | → <b>4</b> 1 × 0 × Y                  |
| UNFINISHED WICKED CHEW | <b>₽ 1 1 1 1 1 1 1 1 1 1</b>          |
| OLAY! CRESCENT ELBOW   | Fr ← + X or Y                         |
| OLAY! FORGER           | Near opponent, ⇒ ♣ > + A or B         |
| *PHOENIX PHLASH        | 1 1 1 1 1 1 1 1 1 1 1 1 1 1 1 1 1 1 1 |

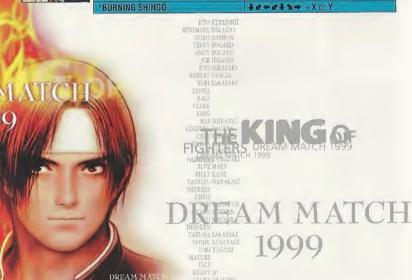

BRIAN BATTLER

### LIMITED 90 DAY WARRANTY

SNK Corporation of America ("SNK") Limited Warranty to the original consumer purchaser that the accompanying Sega Dreamcast software ("Product(s)") will perform substantially in accordance with the accompanying written materials for 90 days from the date of purchase. SNK does not warrant uninterrupted, error-free or bug-free operation of the software Product(s). During the warranty period, SNK will, at is option, either repair or replace Product(s) that fail to conform with this warranty free of charge. The original consumer purchaser is entitled to this warranty only if the date of purchase is registered at the point of sale or the consumer can demonstrate that the Product(s) was purchased within 90 days of the date of the warranty claim. Proof of purchase is required for all claims.

## SERVICE INFORMATION

Many simple problems can be corrected by reading the troubleshooting tips in the manual. To make a warranty claim or seek further information concerning the Product(s) warranted hereby, please contact SNK Gustomer Service by calling 877-341-3286 (Monday-Friday, 9:00 a.m. - 6:00 p.m. (Pacific Time); times subject to change), or write to SNK Gustomer Service at 17 Great Oaks Blvd., San Jose, CA 95119, or email through SNK's website at www.snkusa.com. When writing or emailing to SNK to make a warranty claim, please provide a description of the defect or basis of the warranty claim, the serial number of the Product(s), the date of purchase and the claimant's name, mailing address and daytime telephone number. Please also forward to SNK, at the address above, the claimant's proof of purchase. In some cases, it may be necessary to ship the Product(s), FREIGHT PREPAID AND INSURED FOR LOSS OR DAMAGE, to SNK for repair or replacement. Any such shipments will be at the claimant's expense. Please do not ship any Product(s) to SNK without contacting SNK first for instructions and a Return Merchandise Authorization (RMA) number; otherwise your shipment will be rejected. Only SNK customer service or technical service personnel are authorized to replace or repair warranted Product(s). There is no informal dispute resolution mechanism for disputed claims.

### WARRANTY LIMITATIONS

- 1. THIS WARRANTY IS LIMITED TO THE ORIGINAL CONSUMER PURCHASER.
- 2. THIS WARRANTY SHALL NOT APPLY IN THE EVENT OF: (1) BREAKDOWNS OR DAMAGE DUE TO INCORRECT OF UNREASONABLE USE, NEGLIGENCE, ACCIDENT (SUCH AS DROPPING THE UNIT), PROHIBITED MODIFICATIONS OR UNAUTHORIZED REPAIRS, OR BY OTHER CAUSES UNRELATED TO DEFECTIVE MATERIALS OR WORKMANSHIP, (2) BREAKDOWNS OR DAMAGE RESULTING FROM UNFORESEEN EVENTS SUCH AS FIRE OR THEFT; (3) BREAKDOWNS OR DAMAGE CAUSED BY OTHER DEVICES; (4) FAILURE TO FOLLOW WARRANTY CLAIMS PROCEDURES; (6) LOSS OF OR FAILURE TO PRESENT PROOF OF PURCHASE AT THE TIME OF THE CLAIM; OR (6) USE OF THE WARRANTED PRODUCTIS) FOR COMMERCIAL PURPOSES.
- 3. THE WARRANTY SET FORTH ABOVE IS EXCLUSIVE AND NO OTHER WARRANTY, WHETHER WRITTEN OR ORAL, IS EXPRESSED OR IMPLIED HERBY, ANY IMPLIED WARRANTIES IMPOSED BY LAW, INCLUDING WITHOUT LIMITATION THE IMPLIED WARRANTIES OF MERCHANTABILITY AND FITNESS FOR A PARTICULAR PUPPOSE, ARE LIMITED TO 90 DAYS. IN NO EVENT SHALL SIX BE LIABLE FOR ANY CONSEQUENTIAL OR INCIDENTAL DAMAGES, INCLUDING WITHOUT LIMITATION, LOST PROFITS OR LOST SAVINGS, FOR ANY CLAIM FOR BREACH OF ANY EXPRESS OR IMPLIED WARRANTY, EVEN IF A BEPRESENTATIVE OF SNK OR ITS SUPPLIERS HAS BEEN ADVISED OF THE POSSIBILITY OF SILED DAMAGES.
- 4. Some states do not allow limitations on how long an implied warranty lasts, so the above limitation may not apply to you. Some states do not allow the exclusion or limitation of incidential or consequential demages, so the above limitation or exclusion may not apply to you. This warranty gives you specific legal rights and you may also have other rights which vary from state to state.

### ESBB BATING

This product has been rated by the Entertainment Software Rating Board. For information about the ESRB rating, or to comment about the appropriateness of the rating, please contact the ESRB at 1-800-771-3772.

Steps is registered in the US Patent and Trademark Office. Sega Diseascent, the Sega Diseascent September 25 SEA, Sega of America, P.O. Bax NSB, Sen Francisco, CA Hillor AB Refers Reserved. Programmed in Jean. Made and principle in the USA, Walfield Departure bely will HTSL ledvishins and Sega Diseascent systems produced on Mechanise (second America, Perseya) and Unguaya. Will no qualase with a sign les inferencial or Sega Diseascent systems. Product covered under one or more all the ledving U.S. Patents. 5460,374, 5527,776, 5527,985, 568,972, 444,984, 445,976, 4620,776, 163,976, 1640,776, 1640,776,

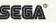